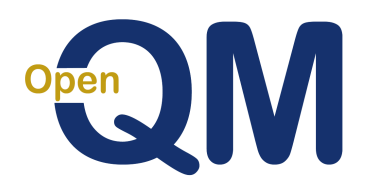

# **Ladybridge Systems**

## **What's in OpenQM but not in U2?**

#### **Connection**

Port mapping - links telnet port number to QM user number Use of QM as an element of a Linux pipe Serial port connection

### **File System, Dictionaries and Conversions**

Optional case insensitive record ids on a per-file basis Optional case insensitive alternate key indices Integrated QMNet as a standard component Virtual File System for access to alien file systems Extended Q-pointers for QMNet access to remote servers Deferred dynamic file split/merge Dictionaries - L-type records to minimise the need for TRANS() I-types and T conversions Compiled A/S-types for improved performance C-type records for complex dictionary calculations Nested compound I-types TRANS() can retrieve a calculated value Additional conversion codes - Base64, Boolean, ISO dates, ANSI X12 dates, Integer, Field extraction Extended triggers - post read, pre/post write, pre/post delete, pre/post clear Ad hoc encryption Epoch based date/time for multi-time zone applications

#### **Command Environment**

Cursor key driven command editor Command logging for diagnostics or auditing Personal vocabulary (per user or shared by groups) Simpler use of security subroutines on V-type VOC entries Largely case insensitive ON.LOGTO VOC item, executed by LOGTO before moving to new account Extended file syntaxes for remote files and access by pathname Dynamic menus allow run-time control of which options are displayed Extended inline prompts - substitution of select list items, @-variables, environment variables, function values, SYSTEM() values, ranges of command line tokens Pick style form queue emulation Print prefix and overlays for forms printing Hold file records locked while being written Optional call to user written subroutine to log hold file record creation. PCL printer graphics ALIAS to remap command names CREATE.FILE option to create in non-default location Simple display of internal format date and time DISPLAY supports cursor management, reducing need to write programs for simple screens User defined @-variables allow programming style operations in paragraphs LOGMSG to add messages to the system error log file Immediate messaging via pop-up windows Run a VOC style item from alternative files Enhanced UPDATE.RECORD with interactive mode Suspend/resume COMO file creation Option to run phantom processes without logging **Query Processing**

Enhanced heading/footing capabilities Report styles for colour or font highlighting \$QUERY.DEFAULTS to set standard query default actions Use of dictionary links to access remote files without needing TRANS() I-types or T conversions Full or partial pan of reports wider than the screen Scroll back through report pages

SHOW command for interactive select list generation ABSENT.NULL option to handle mis-matched records in report built from data in multiple files BETWEEN operator for inclusive ranges BOXED option for enhanced report appearance Breakpoints - Multiple B elements to capture heading data Extended column heading format controls CSV and delimited reports CUMULATIVE option for running totals MEDIAN and MODE averaging Case insensitive selection clause options - not just mapped to uppercase IN and NOT.IN selection operators to compare field value with a stored list Extended page heading/footing control options Optional file locking during report for data consistency Overlay pages for forms printing Page sequence control for merged reports REPEATING to repeat single valued item within multivalued data SAVING clause can handle multivalued data

#### **QMBasic**

Enhanced heading/footing capabilities Simple mark translation suppression on directory files Set exit status for operating system error handling Extended sequential file processing statements (CSV handling, append, overwrite) Object Oriented Programming Automatic cataloguing option after successful compilation Variable length argument lists to subroutines and functions Terminfo based function key recognition (BINDKEY, KEYCODE, INPUTFIELD) Save/restore part or all of screen image Ability to open a file for non-transactional update User defined break handlers for application level quit key handling Exception handling Arbitrarily multi-dimensional data collections Sort mode options to SSELECT CHILD() - Check if child phantom process is still running CLEAR.COMMON - Extended to allow clearing of specific named common CROP() - Remove redundant mark characters IDIV() - Integer division - also as // operator INPUTCSV - CSV format input parsing INPUTFIELD - Extended INPUT with function key handling LISTINDEX() - Find item in arbitrarily delimited list LOCATE() - Function call style LOCATE, very useful in I-types LOGMSG - Add message to system error log MAX(), MIN() - Find maximum or minimum of two values MD5() - Create MD5 message digest value for a given string OSREAD, OSWRITE, OSDELETE - Simple operating system file read, write, delete OUTERJOIN() - Simple interface to indices for use in I-types PAUSE / WAKE - Synchronise with some other process REMOVEF() - High performance extraction of delimited items SHIFT() - Logical shift SUBSTITUTE() - Multivalued text substitution TESTLOCK() - Test state of task lock VSLICE() - Extract a row of a multivalued data set

#### **Development Aids**

Paragraph tracing S (stack), W (where) and P (process dump) options on quit key actions DELETE.COMMON, LIST.COMMON Real time file statistics monitoring Equate token generation to ensure consistency between dictionaries and programs Hot Spot Monitor to identify performance bottlenecks LIST.FILES to determine names of all open files and who has them open Full screen debugger over telnet connection Debug phantom and QMClient processes Process dump files - Complete state of an application at a run time error or on demand Simple screen builder for rapid application development Full screen editor